## **Where to download the latest AVIOTEC Firmware**

## Link: <https://downloadstore.boschsecurity.com/index.php>

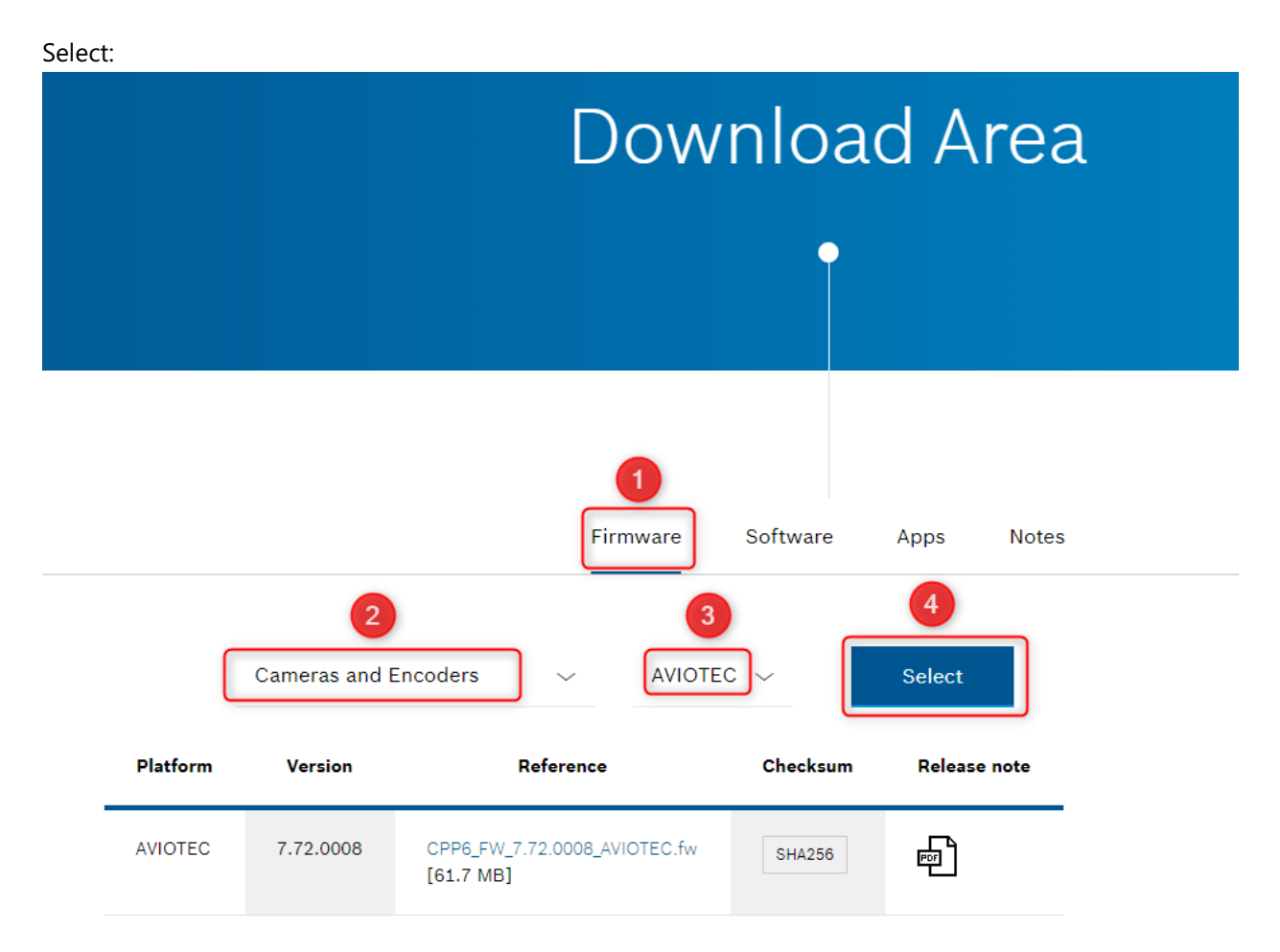

Show also older active versions ...